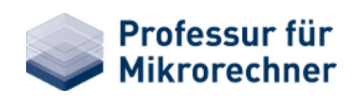

#### **Lehre**

#### **Komplexpraktikum**

#### **SpartanMC**

**Allgemeine Informationen Aktuelles Hardware Software Dokumente Ideensammlung Troubleshooting Sprachdefinition**

# Umstellung auf neue Pipeline

 $\Omega$   $\rightarrow$   $\rightarrow$ **SpartanMC** » Hardware » Umstellung auf neue Pipeline

## **SpartanMC Core mit 2 Port Registerfile**

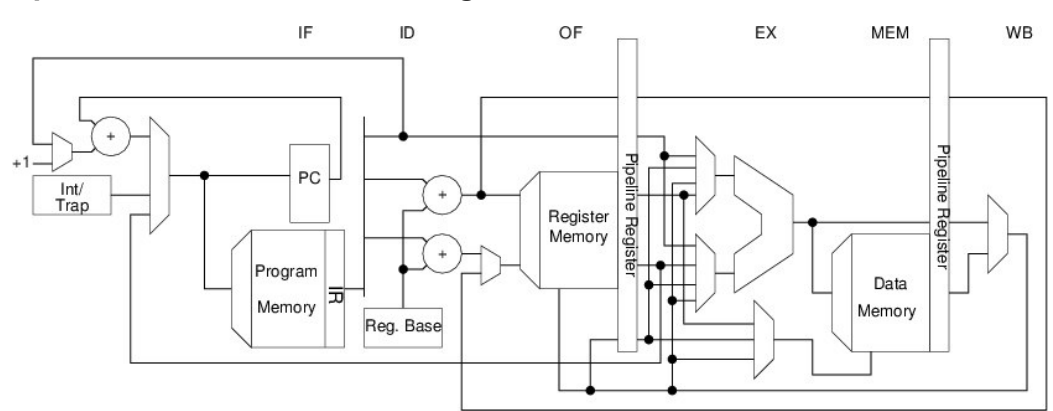

In dieser Konfiguration wird am Registerfile ein Phasensplitting durchgeführt, um in jedem Takt 2 Register zu lesen und ein Register zu schreiben. Dazu werden alle 4 Taksignale **clk1**, **clk2**, **clk2x** und **phase** benötigt. Die Variante ist dadurch langsamer als die folgende Variante mit dem 3 Port Registerfile. Die 2 Port Variante benötigt aber einen Blockram weniger.

## **SpartanMC Core mit 3 Port Registerfile**

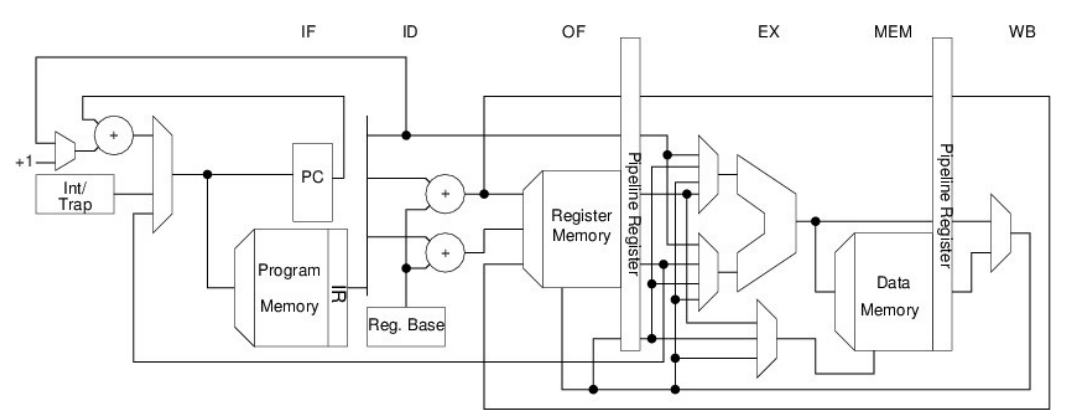

In dieser Konfiguration arbeiten alle Funktionseinheiten des SpartanMC nur noch mit der positiven Flanke des Taktsignals **CLK1**. Bei dieser Konfiguration kann **CLK1** vom SpartanMC mit **CLKFX** eines DCM-Moduls verbunden werden. **CLK2**, **CLK2X** und **PHASE** des SpartanMC können unbeschaltet bleiben. In dieser Implementierung des SpartanMC mit 3 Port Register File stehen jetzt drei Signale zur Verfügung, mit denen der Systemtakt angehalten oder auf eine niedrigere Frequenz zur Laufzeit umgeschaltet werden kann. Damit ist es jetzt möglich die CPU anzuhalten, während eine spezielle IO-Komponente Daten im Speicher erzeugt. Es kann aber auch zur Laufzeit auf eine niedrigere Taktfrequenz umgeschaltet werden, um langsame Funktionseinheiten direkt ansprechen zu können. Die drei neuen Signale sind:

- 1. **step\_en\_off** Durch einen High-Impuls wird in den normalen Betriebsmode umgeschaltet.
- 2. **step\_en\_on** Durch einen High-Impuls wird in den STEP-Mode umgeschaltet.
- 3. **step** Mit jeder low-high Flanke an diesem Eingang wird ein Takt für den SpartanMC freigegeben.

Die drei Signale sollten mit **GND** verbunden werden, wenn sie nicht verwendet werden sollen.

Mit einem Schalter kann im jConfig eine der beiden Varianten für den SpartanMC Core ausgewält werden. Achtung, die Beschaltung der Taktsignale wird nicht überwacht!

## **Aktuelle informationen zur Implementierung**

- Geräte für new\_pipe
- Konfigurationen aus dem SVN die auf new\_pipe umgestellt sind
- Pipeline des neuen SpartanMC
- Dekodierung der IO-Adressen für die neue Pipeline

Site Logo

**LOG IN**

### **Lehre**

#### **Komplexpraktikum**

# **SpartanMC**

**Allgemeine Informationen Aktuelles Hardware Software Dokumente Ideensammlung Troubleshooting Sprachdefinition**

# Pipeline des SpartanMC

 $\hat{m}$  4  $\triangle$   $\triangleright$ SpartanMC » Hardware » Prozessor » Pipeline des SpartanMC

# **Takte der Pipeline**

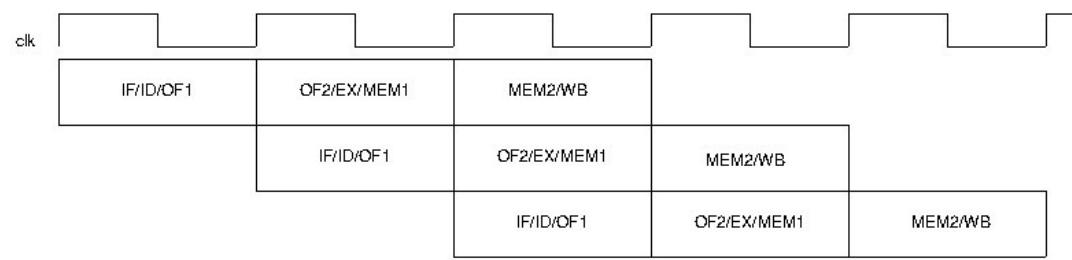

\* **IF** - **Instruktion Fetch**

\* **ID** - **Instruktion Decode**

\* **OF1** - **Operanden Fetch 1** (Konstanten und Bypass1 vorbereiten)

\* **OF2** - **Operanden Fetch 2** (Auswahl Register, Bypass1, Bypass2 oder Konstante)

\* **EX** - **Execute Instruction** (Ausführung der Befehle oder Berechnung von Speicheradressen)

\* **MEM1** - **Memory 1** (Adressierung des Speichers (der I/O) und schreiben der Daten im Store-Befehl)

\* **MEM2** - **Memory 2** (Lesen der Daten von der Adresse im Load-Befehl)

\* **WB** - **Write Back** (Zurückschreiben der Ergebnisse in das Zielregister)

 $\|\mathbf{r}\|\|\mathbf{r}\|\|\mathbf{r}\|\|\mathbf{r}\|\|\mathbf{r}\|\|\mathbf{r}\|\|\mathbf{r}\|\|\mathbf{r}\|\|\mathbf{r}\|\|\mathbf{r}\|\|\mathbf{r}\|\|\mathbf{r}\|\|\mathbf{r}\|\|\mathbf{r}\|\|\mathbf{r}\|\|\mathbf{r}\|\|\mathbf{r}\|\|\mathbf{r}\|\|\mathbf{r}\|\|\mathbf{r}\|\|\mathbf{r}\|\|\mathbf{r}\|\|\mathbf{r}\|\|\mathbf{r}\|\|\mathbf{r}\|\|\mathbf{r}\|\|\mathbf{r}\|\|\mathbf{r}\|\|\mathbf{r}\|\|\mathbf{r}\|\|\mathbf{r}\|\|\math$ 

**Powered by** Tiki Wiki CMS Groupware

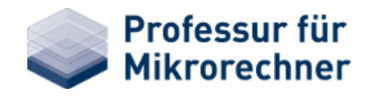

#### **Lehre**

# Pipeline des SpartanMC

**Komplexpraktikum SpartanMC**

**Aktuelles Hardware Software Dokumente Ideensammlung Troubleshooting Sprachdefinition**

**Allgemeine Informationen**

Secondal A **C**<br>SpartanMC » Hardware » Prozessor » Pipeline des SpartanMC

### **IF — Befehl lesen**

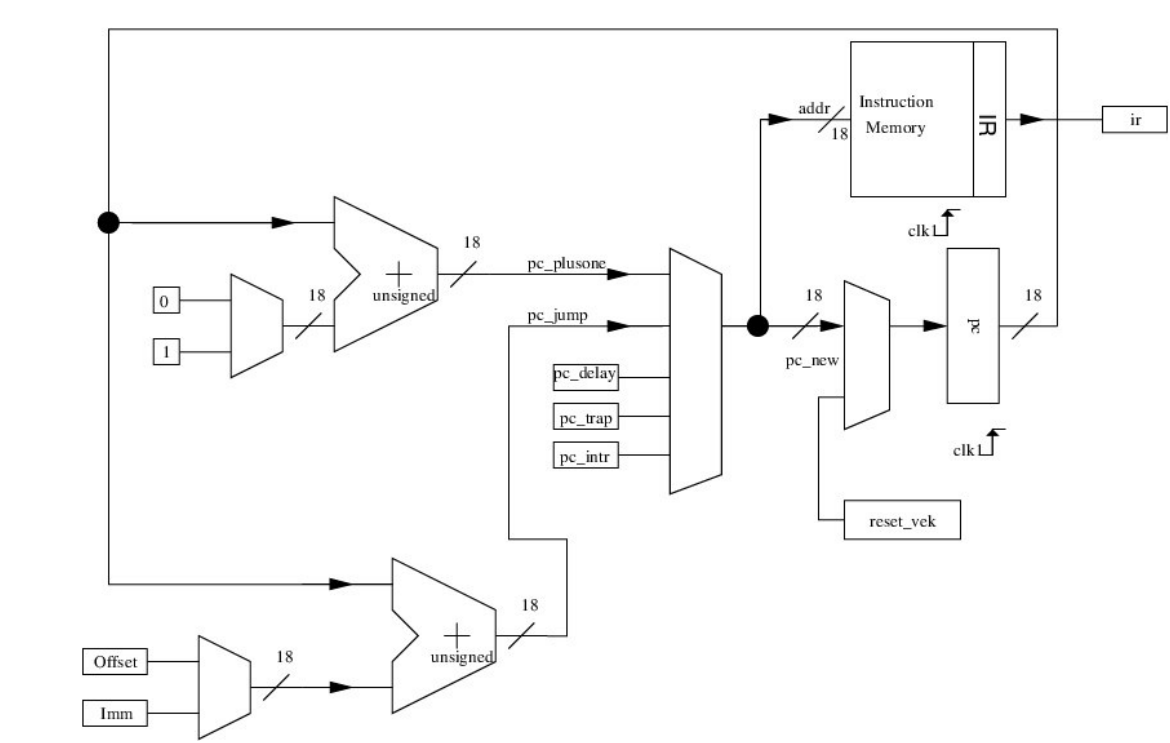

 $\|\mathbf{q}\|$   $\|\mathbf{q}\|$  page: 2/6  $\|\mathbf{p}\|$ 

**Powered by** Tiki Wiki CMS Groupware

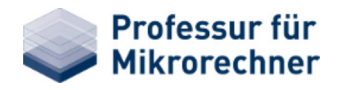

 $\hat{m}$  4  $\triangle$   $\triangleright$ 

**LOG IN**

#### **Lehre**

# Pipeline des SpartanMC

SpartanMC » Hardware » Prozessor » Pipeline des SpartanMC

# **Komplexpraktikum SpartanMC**

**Allgemeine Informationen Aktuelles Hardware Software Dokumente Ideensammlung Troubleshooting Sprachdefinition**

#### **ID/OF1 — Befehl dekodieren/Konstanten oder Bypass 1 vorbereiten und Register adressieren**

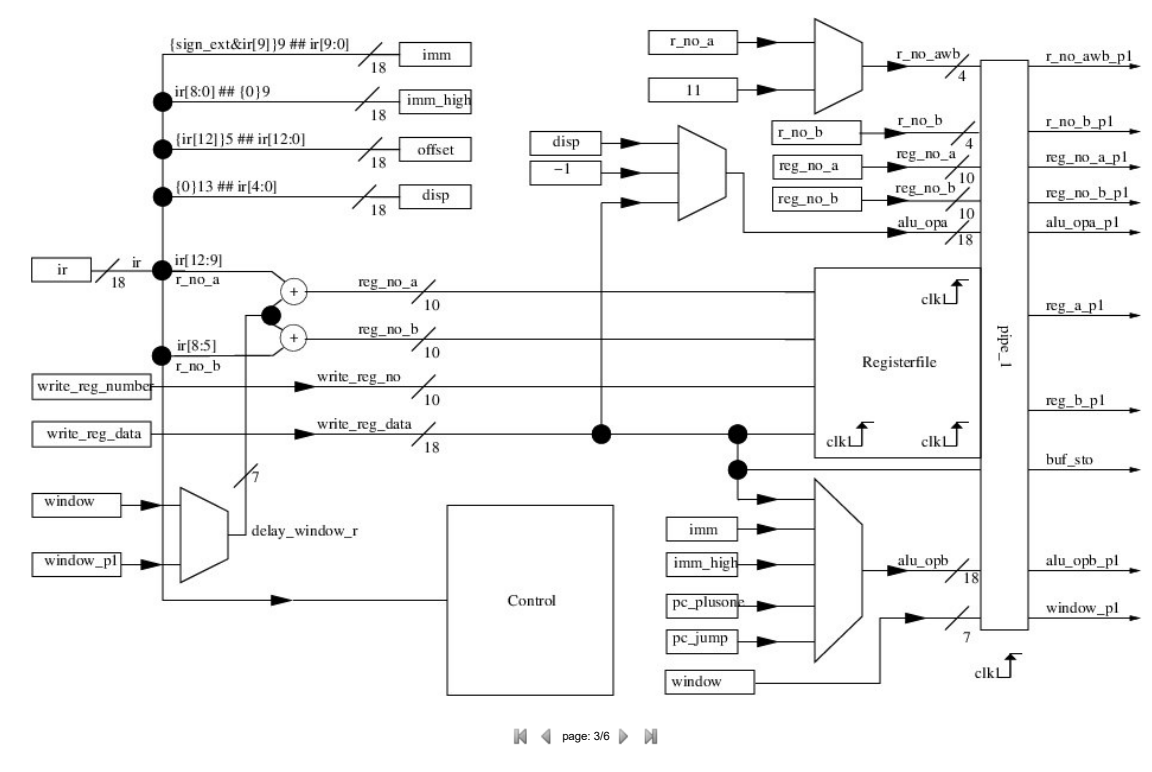

#### **Powered by** Tiki Wiki CMS Groupware

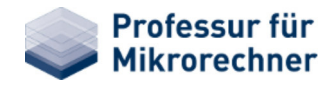

#### **Lehre**

#### **Komplexpraktikum**

# Pipeline des SpartanMC

## **SpartanMC**

**Allgemeine Informationen Aktuelles Hardware Software Dokumente Ideensammlung Troubleshooting Sprachdefinition**

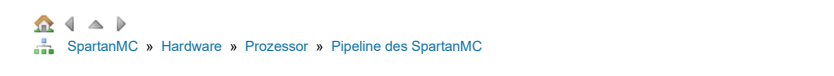

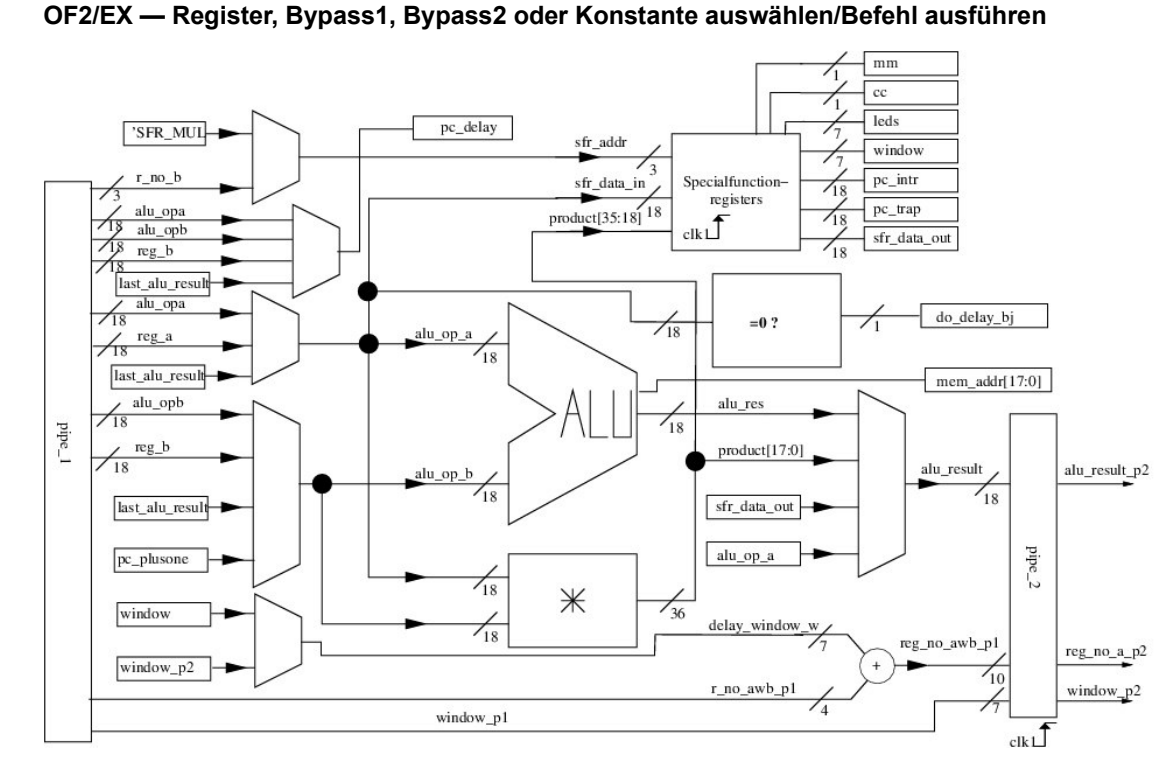

 $\|\mathbf{r}\|\|\mathbf{r}\|\|$  page: 4/6  $\|\mathbf{r}\|\|\|\mathbf{r}\|\|$ 

**Powered by** Tiki Wiki CMS Groupware

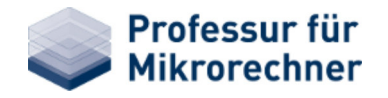

#### **Lehre**

# Pipeline des SpartanMC

**Komplexpraktikum SpartanMC**

SpartanMC » Hardware » Prozessor » Pipeline des SpartanMC

## **MEM1 — Speicher adressieren und schreiben bei STORE**

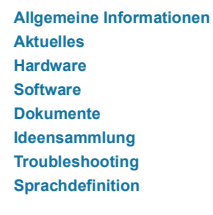

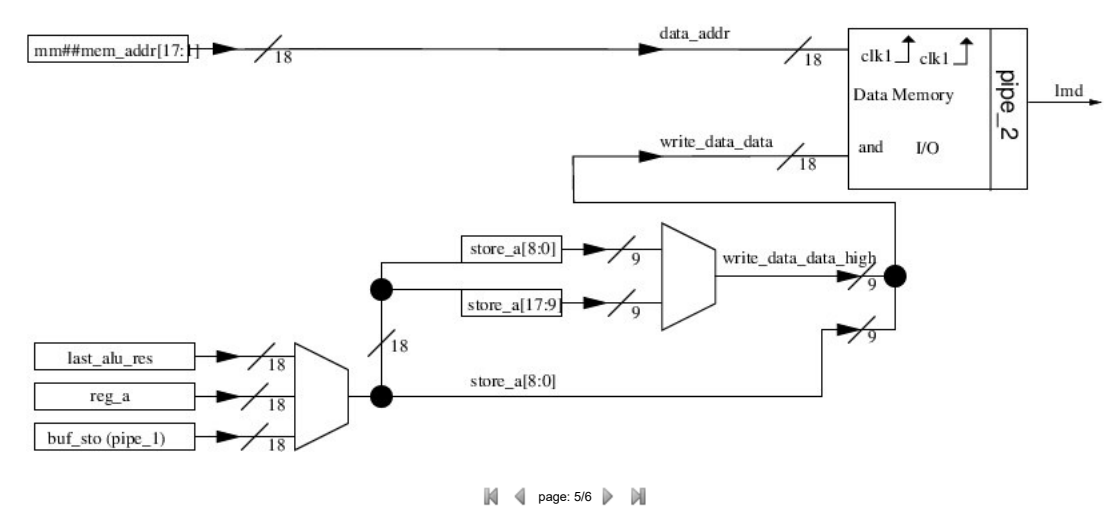

**Powered by** Tiki Wiki CMS Groupware

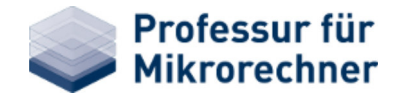

### **Lehre**

**Aktuelles Hardware Software Dokumente Ideensammlung Troubleshooting Sprachdefinition**

# Pipeline des SpartanMC

**Komplexpraktikum SpartanMC**

**Allgemeine Informationen**

 $\Omega$  4  $\triangle$   $\triangleright$ SpartanMC » Hardware » Prozessor » Pipeline des SpartanMC

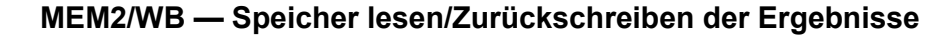

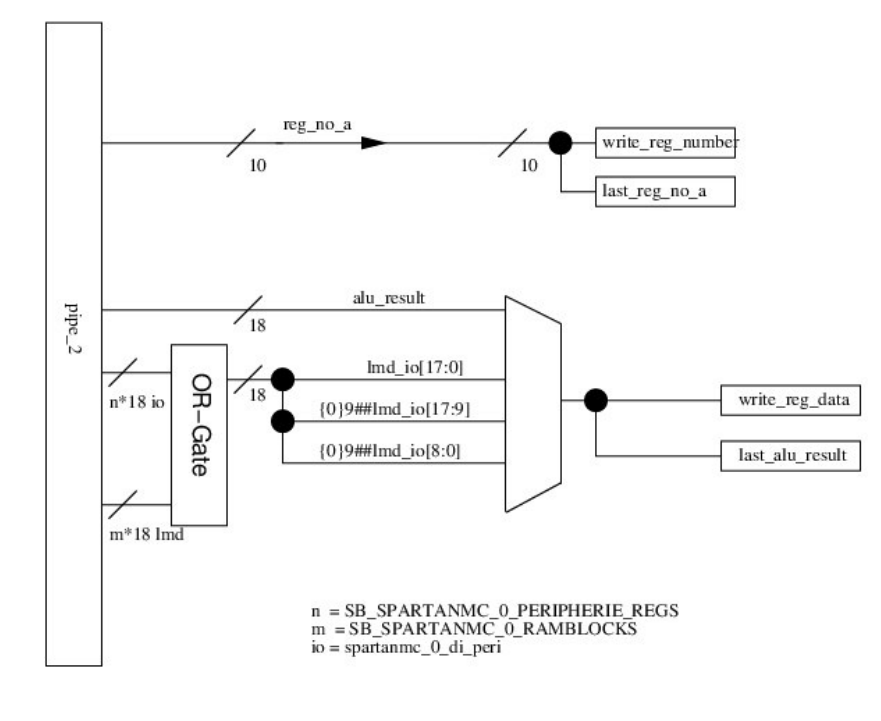

 $\blacksquare$   $\blacksquare$  page: 6/6  $\triangleright$   $\blacksquare$ 

**Powered by** Tiki Wiki CMS Groupware

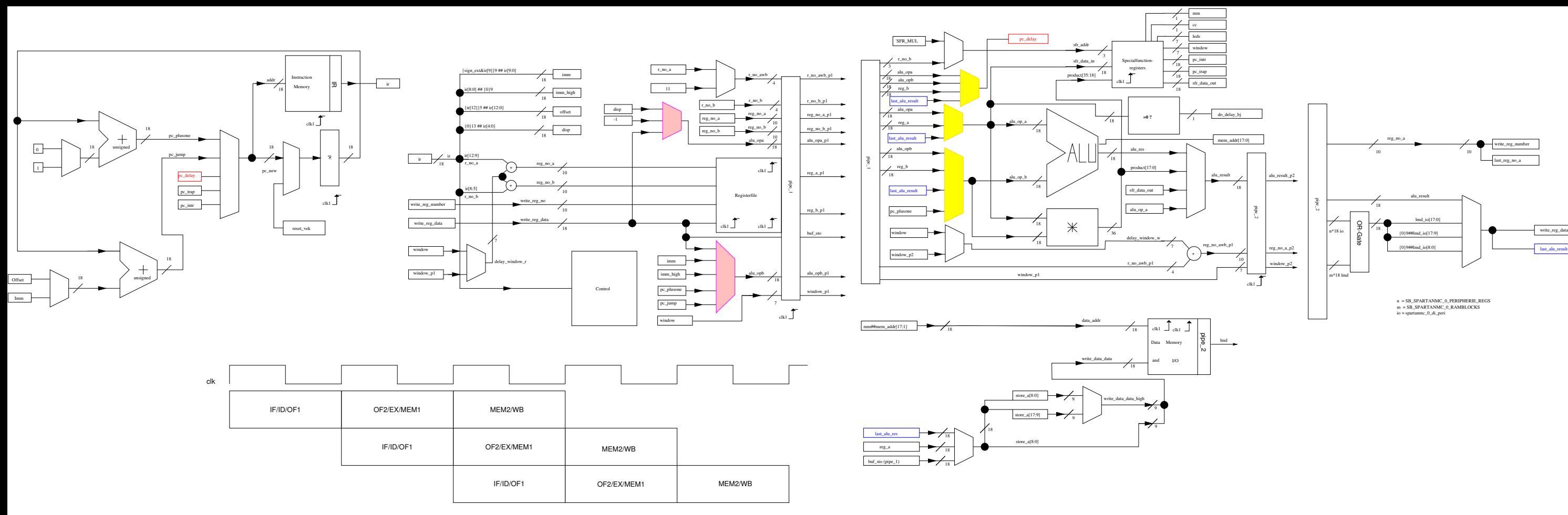

\* IF - Instruction Fetch

\* ID - Instruction Decode

- Operanden Fetch 1 (Konstanten und Bypass1 vorbereiten) \* OF1

- Operanden Fetch 2 (Auswahl Register, Bypass1, Bypass2 oder Konstante) \* OF2

 $*$  EX - Execute Instruction (Ausführung der Befehle oder Berechnung der Speicheradressen)

\* MEM1 - Memory 1 (Adressierung des Speichers (der IO) und schreiben der Daten im Store-Befehl)

\* MEM2 - Memory 2 (Lesen der Daten von der Adresse im Load-Befehl)

\* WB - Write Back (Zurückschreiben der Ergebnisse in das Zielregister)